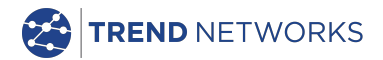

# **NaviTEK NT (Plus/Pro)**

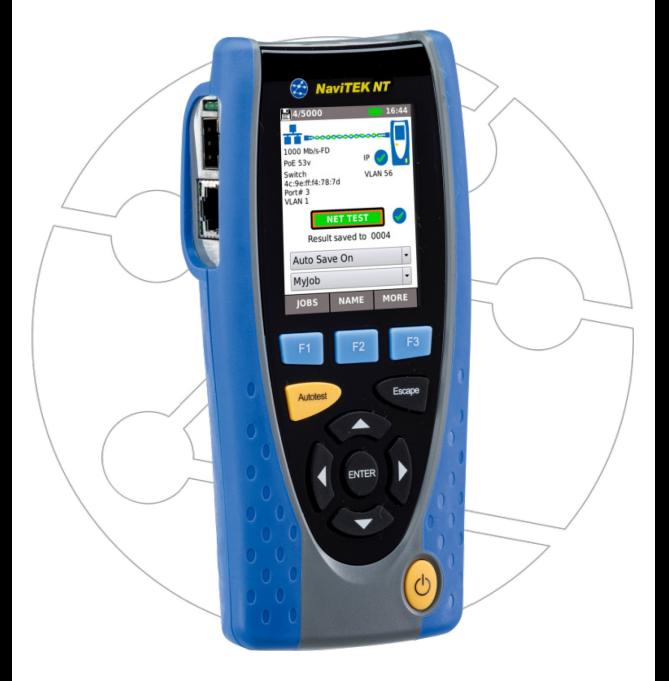

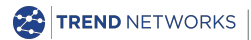

TREND Networks Stokenchurch House, Oxford Road, Stokenchurch, High Wycombe, Bucks, HP14 3SX **www.[trend-networks.com](http://www.idealnetworks.net/)**

**Prise en main simplifiée édition 2 © TREND Networks 2021**

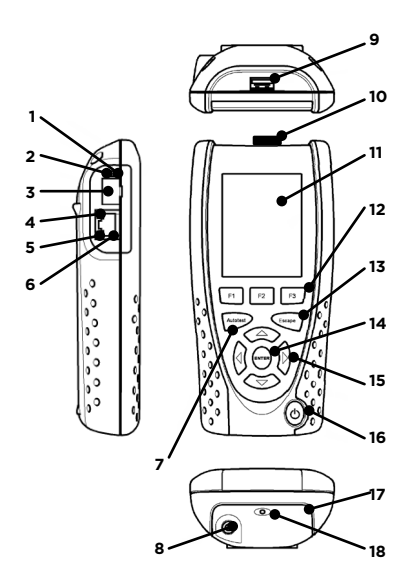

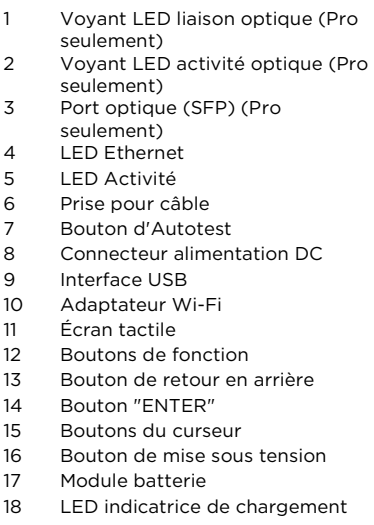

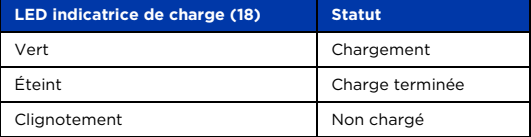

## **Quatre façons de naviguer**

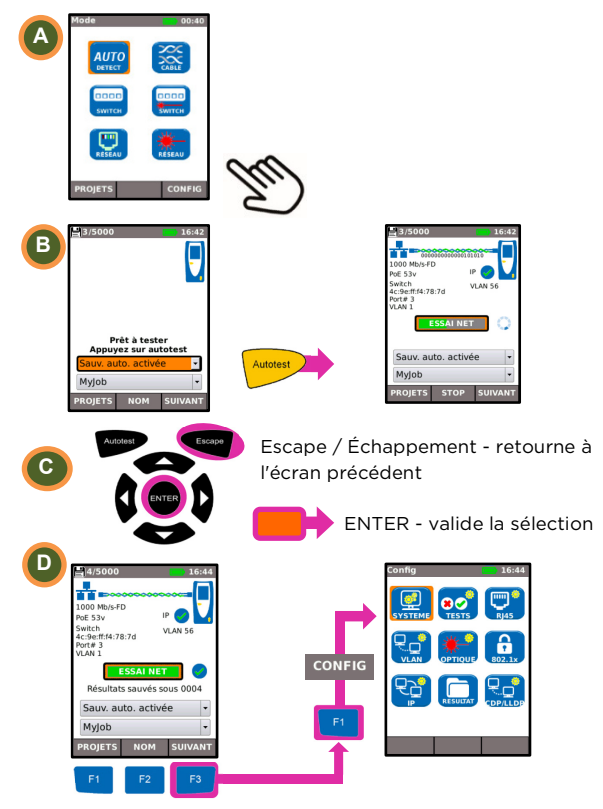

# **Configuration du projet**

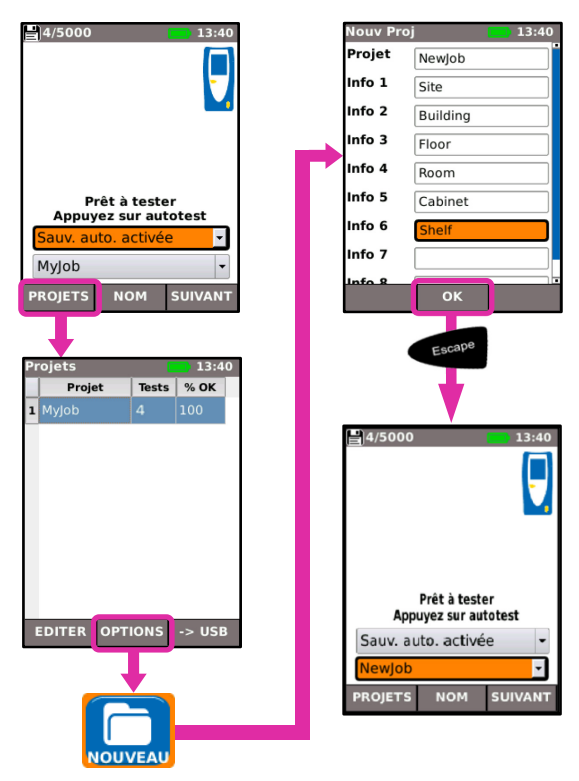

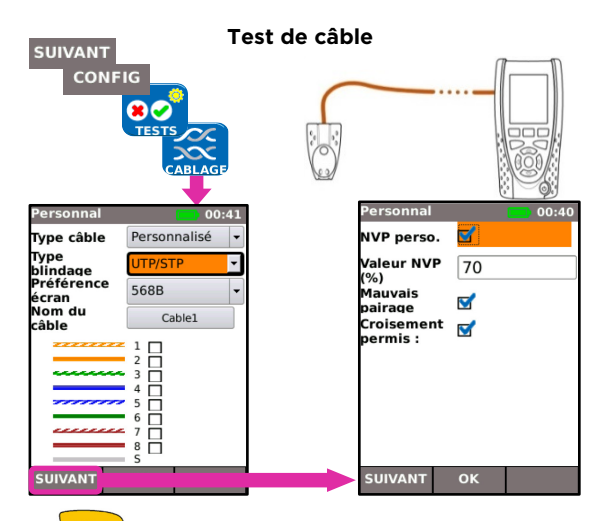

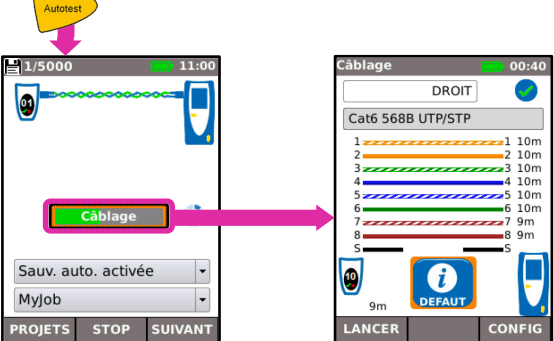

#### **Test de réseau sur paire torsadée**

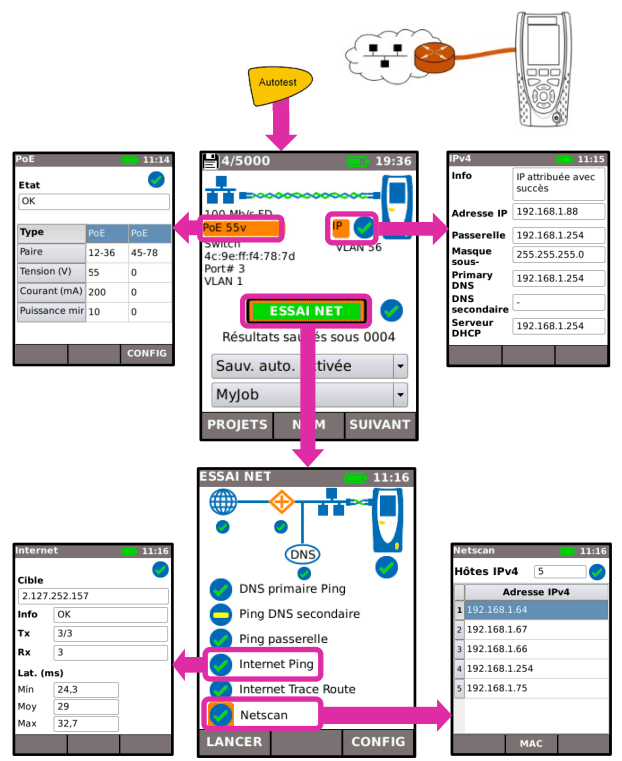

### **Test de réseau sur fibre optique (Pro seulement)**

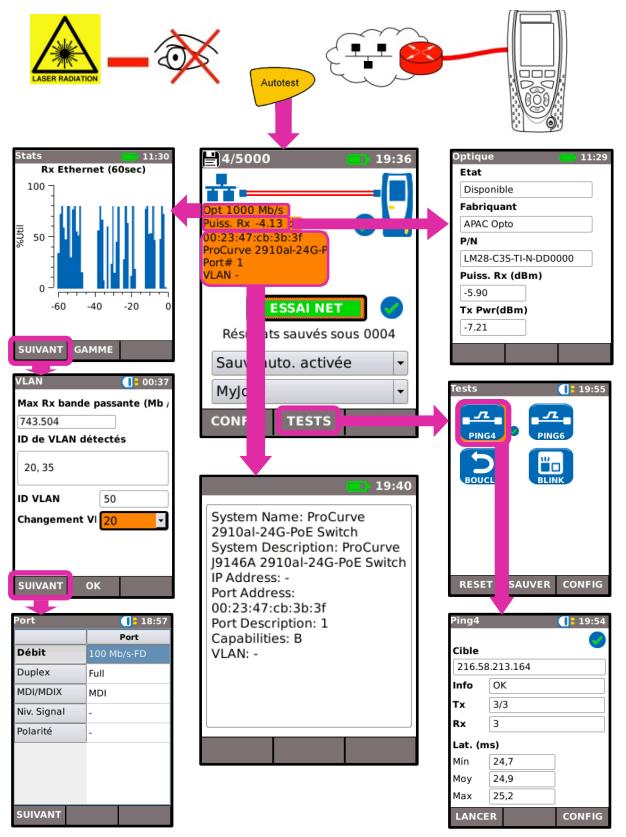

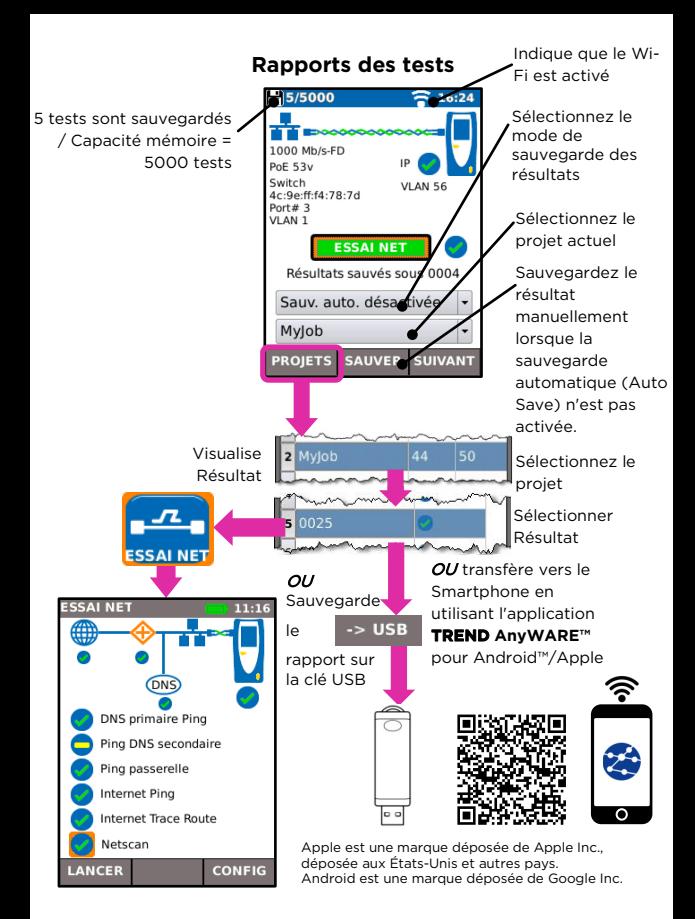

#### **Arborescences des menus**

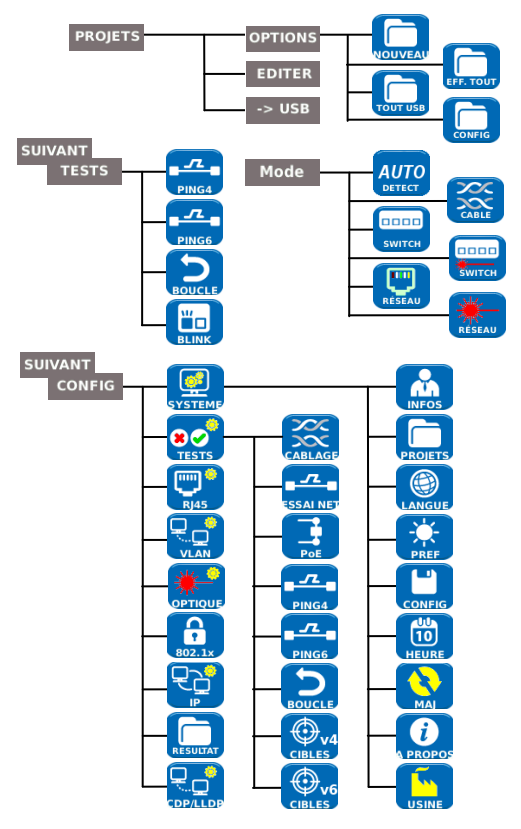